## **Logiciels spécialisés dans la conversion vidéo**

- ENSEIGNER - Le numérique - Logiciels - Divers outils gratuits -

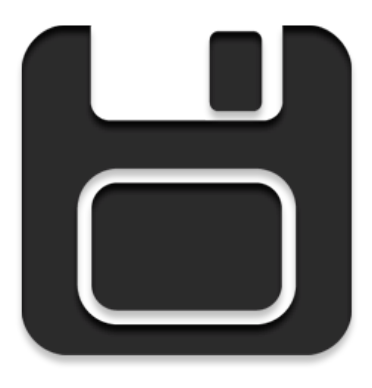

Publication date: samedi 9 mars 2019

**Copyright © Académie de Lyon, Arts plastiques - Tous droits réservés**

## [rouge]**Voici quelques outils gratuits spécialisés dans la conversion vidéo :**[/rouge]

**Shutter Encoder** : Excellent outil disponible en français et en anglais et entièrement gratuit distribué sous licence GNU GPL. Il est disponible pour Windows et Mac. Le créateur propose une version portable mais uniquement pour Windows. Plus qu'un simple outil de conversion vidéo il se présente comme un couteau suisse permettant de [nombreuses fonct](http://www.shutterencoder.com/fr/)ions :

## **Liste des fonctions**

**–** Sans conversion : Coupe sans compression, Réencapsulage, Conformer, Inserts vidéo, Bout à Bout, Remplacer l'audio, Sous-Titrage **–** Conversions sonores : WAV, AIFF, MP3, AAC, AC3, OGG **–** Codecs de montage : DNxHD, DNxHR, Apple ProRes, QT Animation, Uncompressed YUV **–** Codecs de sortie : H.264, DV PAL, XDCAM HD422, H.265, WebM, OGV, MJPEG, Xvid, WMV **–** Création d'images : Image **–** Gravure et Rip : DVD, Blu-ray, DVD RIP **–** Analyse : Loudness & True Peak, Normalisation Audio, Détection de coupe, Détection de noir **–** Téléchargement : Vidéo web Mes fonctions...

Voici une vidéo de présentation en français des différentes fonctions : https://www.youtube.com/watch?time\_continue=22&v=AqOAgSwpEWA

**HandBrake** : autre solution gratuite et opensource mais en anglais, spécialisée dans la conversion vidéo. Disponible [pour Windows, Mac et Linux.](https://www.youtube.com/watch?time_continue=22&v=AqOAgSwpEWA)

La documentation est disponible en deux langues : anglais et allemand.

 [Un petit tuto](https://handbrake.fr/)riel en français ici : https://www.youtube.com/watch?v=XPssPn4Z5VM

**MediaCoder** : Outil de conversion gratuit et multilingue (dont le français) très complet mais qui peut demander quelques connaissances techni[ques pour bien paramétrer ses conversions.](https://www.youtube.com/watch?v=XPssPn4Z5VM) Un petit tutoriel sur l'utilisation du logiciel **ICI**

**Video to video Converter** : Autre outil gratuit pour faire le la conversion vidéo avec une interface simplifiée et en français.

**[MPEG StreamClip](http://www.videotovideo.org/)** : Outil de conversion vidéo disponible pour Mac et Windows, en anglais et sans installation. Un petit tutoriel ici : https://www.youtube.com/watch?v=ZO9pyRwImnU